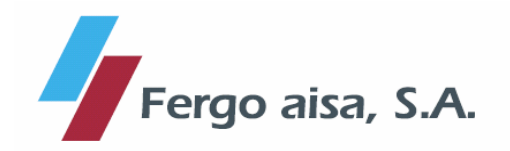

## **HECHO RELEVANTE**

Barcelona, a 6 de julio de 2010.

De conformidad con lo dispuesto en el artículo 82 de la Ley del Mercado de Valores, FERGO AISA, S.A. (antes denominada, "ACTUACIONES ACTIVIDADES E INVERSIONES<br>INMOBILIARIAS, S.A.") comunica que con fecha 6 de julio de 2010 ha quedado inscrita en el Registro Mercantil de Barcelona la escritura de ampliación de capital social por aportación dineraria, otorgada el pasado día 30 de junio de 2010 ante el Notario de Barcelona, D. Rafael de Córdoba Benedicto, bajo el número 1.788 de su protocolo, en virtud de la cual se ha ampliado el capital social en 5.192.025 euros, mediante la emisión y puesta en circulación de 5.192.025 acciones de FERGO AISA, S.A. de 1 euro de valor nominal cada una de ellas. A la vista de lo anterior, se ha modificado el artículo de los estatutos sociales relativo al capital social, a fin de que este recoja la cifra actual, esto es, 105.971.087 euros. La reseñada escritura ejecutó el acuerdo cuarto aprobado por la Junta General Extraordinaria de FERGO AISA, S.A. celebrada el pasado día 29 de julio de 2009.